# **BE INSPIRED<br>THE UNIVERSITY LIBRARY**

# **SPORTDiscus:** quick start guide

This is a quick guide to help you to start using the SPORTDiscus database. This database contains information on sport, fitness and related disciplines, including sport medicine, physical education, coaching and training, arts and history of sport, engineering and health and safety for sport.

## **Getting started**

- 1. Go to the Library homepage at<http://library.leeds.ac.uk/> or to the **Learn** tab in Minerva
- 2. Type **SPORTDiscus** into the Library search box
- 3. From the results list, click on the link to **SPORTDiscus**
- 4. On campus you will be connected to SportDiscus automatically; off campus please enter your University username and password when prompted.

**EBSCOhost** 

## **Searching SPORTDiscus**

Note that you will automatically be taken to the Advanced Search screen. However, a Basic Search is also available under the search box, so click on that now.

### **Tips for effective searching**

Using a single keyword as your search term will probably find too much information to process. Use two or more

keywords to refine your request and link them together using: **AND, OR, NOT**, or search for a **phrase** using **quotation marks** around your keywords e.g., "motor control".

- AND = fewer, more specific results e.g. Sport AND motivation
- OR = more results, broadening your search e.g. Recovery OR rehabilitation
- NOT = fewer results, excluding irrelevant information e.g. Athletics NOT javelin

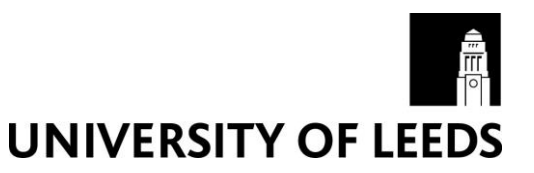

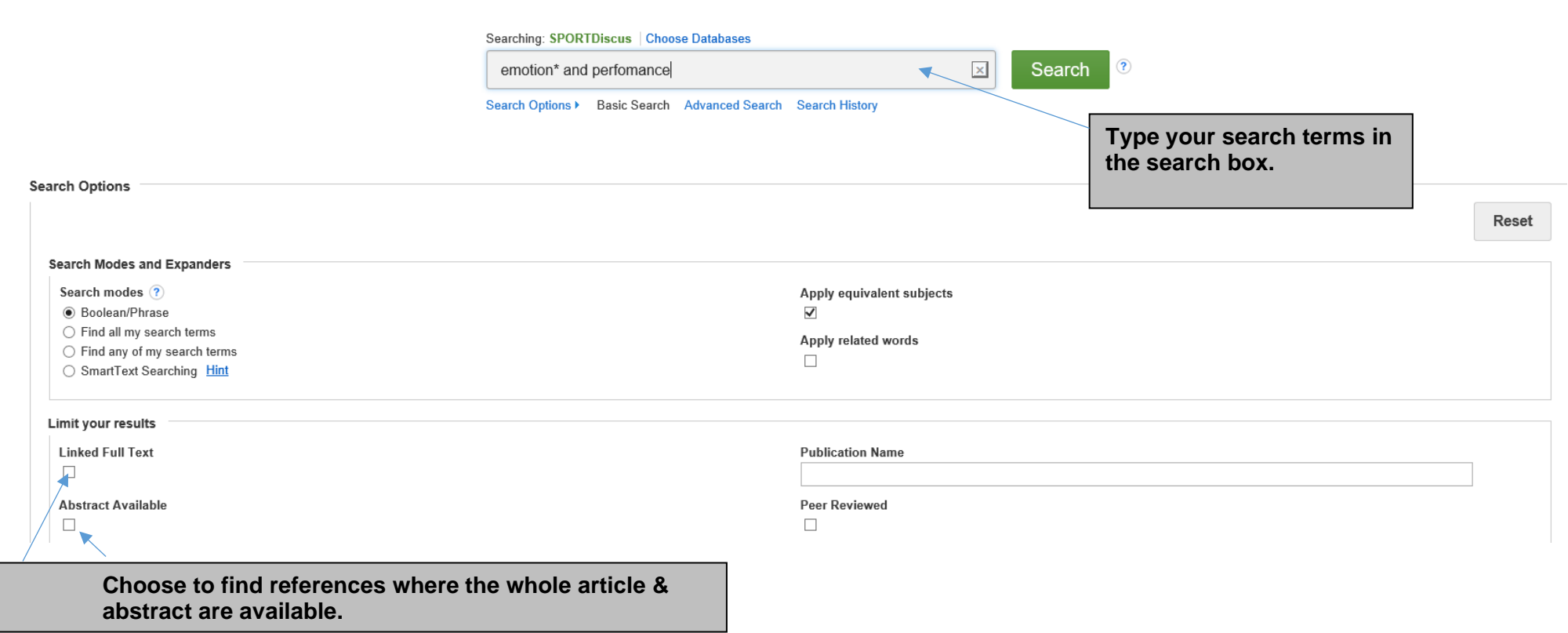

# **Improving your search results**

**Read more detail about the article by clicking on the title.**

### **Understanding search results** Search Results: 1 - 10 of 135 **Refine Results** Relevance > Page Options > E> Share > **Current Search** 1. The Effectiveness of Advertising Embedded in Televised Sport Programming: How Team Performance Influences de Formation.  $\circ$   $\circ$ Boolean/Phrase: Lee, Minkyo; Potter, Robert F.; Choong Hoon Lim; Pedersen, Paul M., Sport Marketing Quarterly Dec2018, Vol. 27 Issue 4, p221 (English Abstract Available) emotion\* and performance Subjects: SPORTS sponsorship; SPORTS marketing; EMOTIONS (Psychology); AROUSAL (Physiology); SOCIAL media Expanders Academic<br>Journal Apply equivalent<br>subjects  $\overline{\boxtimes}$ **PDF Full Text** check@leeds **Collect details of a number of**  Limiters **articles and download them all at the**  Linked Full Text  $\boxed{\times}$ **Read the whole article. end of your search.**

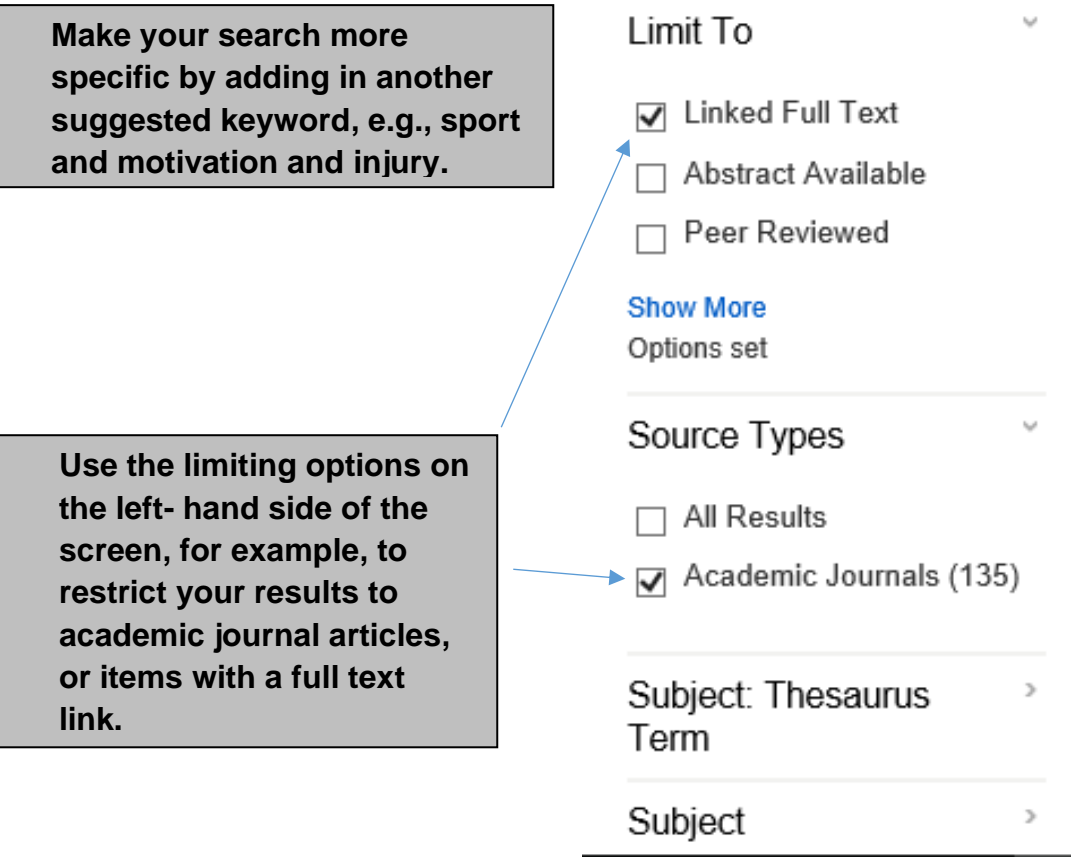

# **Printing, emailing and exporting records**

## **Further help**

• If you would like to know more about using SPORTDiscus, or about features such as advanced searching, please consult the SPORTDiscus help pages or contact Library enquiries: [http://library.leeds.ac.uk/enquiries.](http://library.leeds.ac.uk/enquiries)

Guide updated 22nd June 2021.

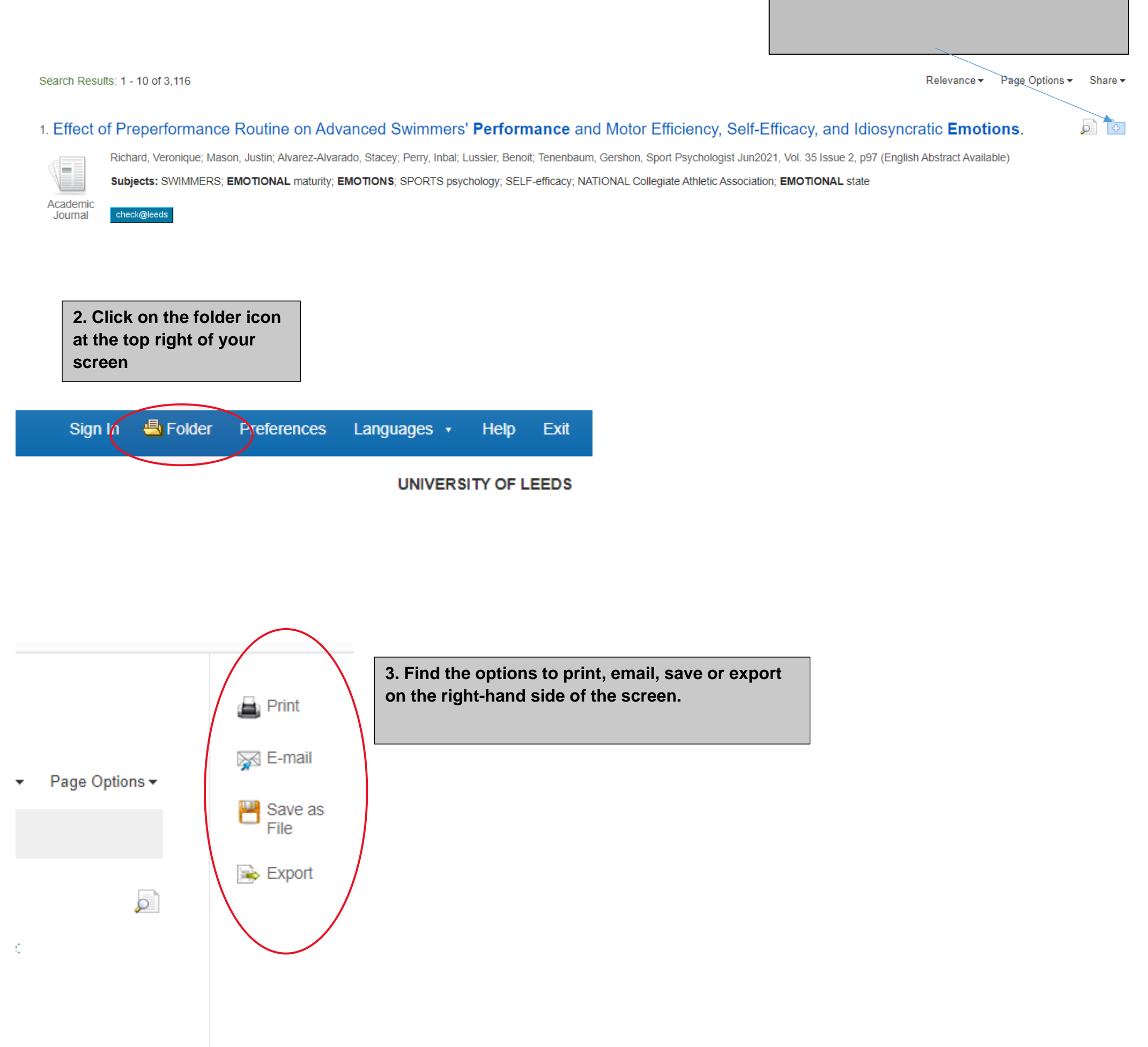

### **1. Save the results you want by clicking on the blue folder beside each record here.**